Using ParentheC to Transform Scheme Programs to C or How to Write Interesting Recursive Programs in a Spartan Host (Program Counter)

,

Ronald Garcia, Jeremy G. Siek, Ruj Akavipat, William Byrd, Samuel Chun, David W. Mack, Alex Platte, Heather Roinestad, Kyle Blocher, Joseph P. Near, and Daniel P. Friedman Computer Science Department, Indiana University Bloomington, IN 47405, USA

#### 1 Introduction

Many interesting Scheme programs can be transformed into equivalent C programs. The process involves applying provably correct transformations to a correct Scheme program, converting it step-by-step from one form to another. At each stage the program runs exactly as it did at the beginning. After applying these transformations, the result is the same Scheme program but in registerized and trampolined form. The final step of the transformation to C is a relatively trivial rewrite of Scheme syntax into C.

Conversion to C is simple-minded, but unfortunately it is not easy. The resulting C code is generally quite verbose and relatively complex. The translation is mechanical, but mistakes in translation are easy to make and quite difficult to locate. Experience has shown in the presence of a single mistake, it is better to start the process from scratch.

The *ParentheC/PC* language, which contains only seven simple forms, is one approach to avoiding the tedious translation from trampolined Scheme to C. Manually converting Scheme to ParentheC/PC is easy and the rest of the work has been automated.

The problem, of course, would be much simpler if C did not blowup when cascading many recursive function calls. This is a situation that occurs when running an interpreter, for example. More importantly, even if the code is in first-order tail form, we still have to contend with cascading tail calls. Of course, these tail calls can be eliminated by either using trampolining, by using gotos with global register assignments, or by using a special program-counter register along with the trampolining strategy. Here, we choose the program-counter approach.

While transforming the Scheme program to trampolined form, we methodically introduce places where we can use ParentheC/PC. When we have reached tail recursive, registerized, and trampolined forms, the entire program will have been transformed to ParentheC/PC, which is completely testable in Scheme. Finally, we can run the pc2c translator, which produces a valid C program that yields the same results as the original Scheme program.

The structure of the paper is in four sections. First, we introduce the language ParentheC/PC, which is a subset of Scheme plus seven simple macros. Second, we work through a simple example starting with a recursive definition and taking it all the way to C. This process entails making the code be in first-order tail form. That means that all calls are tail calls to global functions and there are no lambda expressions. Once we have reached this stage, we registerize and then trampoline the program. Then we feed the ParentheC/PC file to pc2c, which creates a C program (in two files). We end this section by showing how the C code coresponds to the ParentheC/PC code. Next, we describe the operation of the seven ParentheC/PC macros. In the last section, we offer some conclusions.

# 2 The Language ParentheC/PC

ParentheC/PC is a subset of Scheme with seven special forms: define-registers, define-program-counter, define-label, define-union, union-case, mount-trampoline, and dismount-trampoline. Here is the grammar:

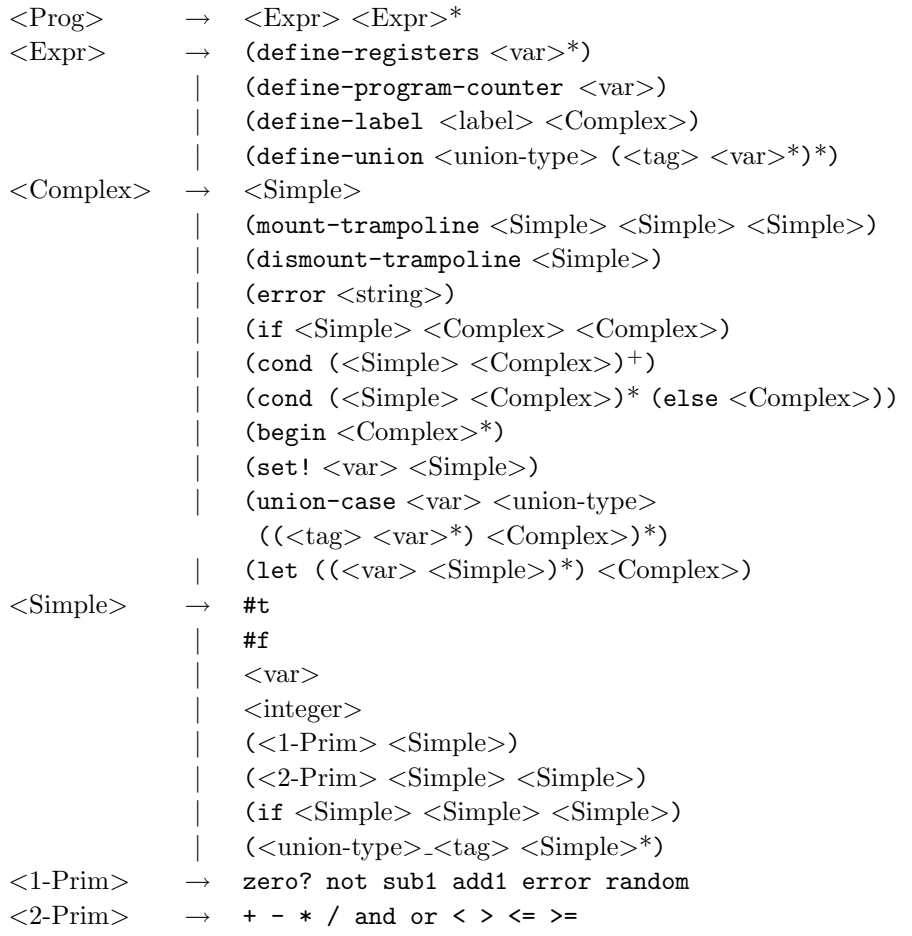

It should be clear from this grammar that many features of standard Scheme are not available. The only immediate data types available are boolean and integer values. Pairs and vectors are not available. They are replaced by the record operators define-union and union-case. The allowable primitives include a zero predicate, addition, subtraction, multiplication, division, subtract-1, and add-1.

# 2.1 Defining Functions (Labels)

We start with define-label, which is not strictly necessary in ParentheC/PC. since its use is the same as one of the syntaxes of define. We require its use, because it signals that the body of the function being defined is in first-order tail form and that it requires that the function consumes no arguments. Hence, it is better considered to be a label for some code rather than a function.

#### 4 Garcia et al.

For example, the code for add would be defined (assuming that it has been registerized and trampolined) in ParentheC/PC as

#### (define-label add (+ x y))

This is equivalent to the standard Scheme version

(define add (lambda ()  $(+ x y))$ 

In fact, the ParentheC/PC macro package for Scheme expands define-label into precisely this format.

# 2.2 Unions

ParentheC/PC unions express those portions of a Scheme program represented using records. Making a set of Scheme program objects, such as continuations, be representation independent involves two transformations. First, the expressions that construct each variant are replaced with calls to constructor functions. Free variables become parameters to each constructor function, and the expression as a whole becomes its body. Then the locations in the source code where these objects are consumed are replaced with calls to an apply function, a function that knows what to do with these variants. If the variants in question are procedures, for example, the function applies the procedure to its other parameters.

To transform this form to a record-based format, each of the trivial constructor functions is modified to return a tagged list containing a type tag, its variant tag, and the parameters to the function. Then the apply<sub>-</sub> function is modified to compare against each possible tagged list form. The action clause for each tagged list corresponds to the actions performed by the procedural form. The following Scheme code defines three constructor functions. The body of each constructor function returns a tagged list. The name of the constructor function is formed by concatenating the type to the variant separated by .

```
(define record_a
  (lambda (item1 item2)
    '(record a ,item1 ,item2)))
(define record_b
  (lambda (item1)
    '(record b ,item1)))
(define record_c
  (lambda (v)
    '(record c, v)))
```
These definitions are built using define-union. It creates trivial definitions like those given above.

```
(define-union record
  (a item1 item2)
  (b item1)
```
(c v))

There are a couple restrictions not directly imposed by this definition. First, the tags must form a set of symbols, and second the variables must form a set of lexical variables represented with symbols. These restrictions will lead to an error if they are violated.

ParentheC/PC unions created with constructors built from define-union are consumed using union-case. Using union-case on a particular type before the associated type has been defined is strictly forbidden, the initial <var> position must be a lexical variable, the  $\langle \text{tag}\rangle$ s from each clause must form a set of symbols, the <var>s must form a set of lexical variables, and the bodies must be legitimate expressions.

Consider this usage of union-case for this example.

```
(define-label process_record
  (union-case r record
    [(a item1 item2) (+ item1 item2)]
    [(b item1) (sub1 item1)]
    [(c \ v) (* v 7)]
```
Clearly this use of define-union and union-case is analogous to explicit tagged list constructors and a pattern matcher.

## 2.3 Registers

ParentheC/PC requires a construct define-registers to define the global registers used by the registerized functions. Its use is straightforward:

```
(define-registers reg1 reg2 reg3)
```
This is necessary in order to allow the C version to define global variables to be used as registers.

#### 2.4 Program Counter

ParentheC/PC additionally uses a separate register to contain the program counter. This register must be defined using define-program-counter:

```
(define-program-counter pc)
```
The program counter register is used by ParentheC/PC programs to control the path of execution, and is the program's only method of jumping to specific labels.

#### 6 Garcia et al.

#### 2.5 Trampolining

The remaining two forms of ParentheC/PC are mount-trampoline and dismount-trampoline. They control the trampolining strategy used to execute ParentheC/PC programs. In order to begin execution, mount-trampoline is used:

(mount-trampoline empty-continuation-constructor reg pc)

mount-trampoline takes a constructor for a union representing an empty continuation, a register in which to place the empty continuation created by the trampoline, and the name of the program counter used in the program. mount-trampoline creates an empty continuation using the constructor it is passed, places it in the register it is passed, and then begins execution of the program. In order to finish execution, a ParentheC/PC program must call dismount-trampoline:

(dismount-trampoline dismount-var)

The variable dismount-var is placed into the empty continuation union by mount-trampoline; it must be extracted by the program using union-case. When it is called, dismount-trampoline stops execution and jumps back to the point at which dismount-var was created by mount-trampoline.

### 2.6 Properties

As characterized in the language grammar above, ParentheC/PC supports a limited subset of the Scheme language. There are a number of important properties that may not be obvious.

- 1. The program must be tail recursive and it must have been registerized and trampolined.
- 2. All functions consume no arguments except for union constructors. This restriction is a function of the registerization of the program. Union constructors are created by define-union and may take zero or more arguments.
- 3. A function main of no arguments must be defined. This is where execution will start in the C program.
- 4. Certain Scheme functionality may only be used in certain contexts. This is characterized by the "Simple" and "Complex" contexts in the grammar above.
- 5. ParentheC/PC places no restrictions on variable and label names. Any valid Scheme symbol may be used. Symbols with special characters will be renamed in the C code.

# 3 A fully-worked example

The following example illustrates how to use ParentheC/PC to transform Scheme programs to C programs. Along the way, we demonstrate how to registerize and trampoline while expressing the result as a ParentheC/PC program. Then we show the resulting C code. We use factorial below as our example program. These transformations are overkill for such a program. When a program is complicated,

however, these manual transformations are a good way to maintain control over the host (in this case C) language's underlying runtime architecture.

Finally, we show how to execute ParentheC/PC programs in Scheme and illustrate the conversion from ParentheC/PC to C.

# 3.1 Converting Scheme to ParentheC/PC

Here is the standard recursive definition of factorial.

```
(define factorial
  (lambda (n)
    (cond
      [(zero? n) 1]
      [else (* n (factorial (sub1 n)))]))(define main
  (lambda ()
    (factorial 5)))
> (main)
120
```
The function main encapsulates the start of our computation. It begins program execution in the resulting C program. In order for ParentheC/PC programs to be translated to C, there must be a global definition of main.

Because factorial is not even in tail form, we transform it into continuationpassing style. Any approach that would transform it to tail form would suffice, and we are just using one such technique.

```
(define factorial
  (lambda (n)
    (factorial_cps n (lambda (v) v))))
(define factorial_cps
  (lambda (n k)
    (cond
      [(zero? n) (k 1)]
      [else (factorial_cps (sub1 n) (lambda (v) (k (* n v)))])))
```
Our next goal is to remove the higher-order attributes from these two definitions. Our eventual host is C, which only supports first-order global representations. Therefore, we use a two-step process to enforce this restriction. First we make these two definitions first-order, which makes them representation independent with respect to the introduced continuations. The code still uses higher-order values, but they are hidden in apply k and its associated constructors.

```
8 Garcia et al.
(define factorial
  (lambda (n)
    (factorial_cps n (kt_empty_k))))
(define factorial_cps
  (lambda (n k)
    (cond
     [(zero? n) (apply_k k 1)][else (factorial_cps (sub1 n) (kt_extend n k))])))
(define apply_k
  (lambda (k^ v)
    (k^ v))
(define kt_empty_k
  (lambda ()
    (lambda (v) v)))(define kt_extend
  (lambda (n k)
    (lambda (v)
     (apply_k k (* n v)))))
```
Now that the representation dependency is only in the  $\text{apply\_k}$  function and its associated constructors, we can choose a different representation for the continuation values. Once the new representation is chosen, however, we must also change the definition of apply k.

```
(define-union kt
  (empty_k)
  (extend n k))
(define apply_k
  (lambda (k^ v)
    (union-case k^ kt
      [(empty_k) v]
      [(extend n k) (apply_k k (* n v))]))
```
At this point, we know that our program is in first-order tail form. That is, there are no function values and all calls are tail calls. (Another example would be factorial written in accumulator-passing style.) Any time we have this property we can either turn tail calls into gotos while passing arguments through global registers or we can trampoline the program. Here, we choose to registerize it; instead of using gotos, however, we will show how it is possible to use the program counter register and a trampolining technique to transform factorial to C.

We begin by registerizing the calls to factorial and factorial\_cps.

```
Tutorial 9
```

```
(define factorial
  (lambda ()
    (begin
      (set! n n)
      (set! k (kt_empty_k))
      (factorial_cps))))
(define factorial_cps
  (lambda ()
    (cond
      [(zero? n) (apply_k k 1)]
      [else (begin
               (set! k (kt_extend n k))
               (\text{set! } n (\text{sub1 } n))(factorial_cps))])))
(define main
  (lambda ()
    (begin
      (set! n 5)
      (factorial))))
```
The ordering of set! statements in each call is critical. For example, in the "else" clause of the cond statement, k must be set before n. Otherwise, n would get its new value and k would be assigned to the new value rather than the old (correct) one.

We finish this process by registerizing apply\_k. We don't registerize the union constructors because they are all trivial functions that are guaranteed to terminate.

```
(define-union kt
  (empty_k)
  (extend n k))
(define apply_k
  (lambda ()
    (union-case k^ kt
      [(empty_k) v]
      [(extend n k) (begin
                       (set! k^ k)(set! v (* n v))
                       (\text{apply}_k)))))
```

```
10 Garcia et al.
```

```
(define factorial
  (lambda ()
    (begin
      (set! n n)
      (set! k (kt_empty_k))
      (factorial_cps))))
(define factorial_cps
  (lambda ()
    (cond
      [(zero? n) (begin
                    (set! k^{\hat{}} k)
                    (set! v 1)
                    (\text{apply}_k))]
      [else (begin
               (set! k (kt_extend n k))
               (set! n (sub1 n))(factorial_cps))])))
(define main
  (lambda ()
    (begin
      (set! n 5)
      (factorial))))
```
Now, we are nearly ready to translate this code into ParentheC/PC. We replace function definitions–which now have no arguments–with define-label and add the define-registers construct. Additionally, we will introduce a new register: the program counter. The sole purpose of this register is to tell the program where to go to continue execution. Once we have transformed the program to use this program counter, we will introduce a trampolining technique that will use the program counter to execute factorial. With the computation being performed by the trampoline, we can remove the need for the factorial function and place the setup operations in main.

```
(define-registers n k k^ v)
(define-program-counter pc)
```
(define-union kt (empty\_k) (extend n k))

```
Tutorial 11
```

```
(define-label apply_k
  (union-case k^ kt
    [(empty_k) v]
    [(extend n k) (begin
                      (\text{set}! \; k \hat{\;} \; k)(set! v (* n v))
                      (set! pc apply_k))]))
(define-label factorial_cps
  (cond
    [(zero? n) (begin
                   (set! k^{\hat{}} k)
                   (set! v 1)
                   (set! pc apply_k))]
    [else (begin
             (set! k (kt_extend n k))
             (set! n (sub1 n))
             (set! pc factorial_cps))]))
(define-label main
  (begin
    (set! n 5)
    (set! k (kt_empty_k))
```
(set! pc factorial\_cps)))

Finally, we must introduce the technology for actually completing the computation– trampolining–and then a method for escaping from that situation when the program is completed. To accomplish this, we use the remaining two special forms of ParentheC/PC, mount-trampoline and dismount-trampoline, to modify several of our functions:

```
(define-registers n k k^ v)
(define-program-counter pc)
(define-union kt
  (empty_k dismount)
  (extend n k))
(define-label apply_k
  (union-case k^ kt
    [(empty_k dismount) (dismount-trampoline dismount)]
    [(extend n k) (begin
                    (set! k^ k)(set! v (* n v))
                    (set! pc apply_k))]))
```

```
12 Garcia et al.
(define-label factorial_cps
  (cond
    [(zero? n) (begin
                 (\text{set}! \; \; k \hat{ } \; \; k)(set! v 1)
                 (set! pc apply_k))]
    [else (begin
            (set! k (kt_extend n k))
            (set! n (sub1 n))
            (set! pc factorial_cps))]))
(define-label main
  (begin
    (set! n 5)
    (set! pc factorial_cps)
    (mount-trampoline kt_empty_k k pc)
    (printf "Factorial of 5: "d\n'n" v)))
```
By CPSing, registerizing, and using the seven ParentheC/PC constructs, we have produced a ParentheC/PC program ready to be transformed into C.

# 3.2 Executing ParentheC/PC programs from Scheme

The following is an execution of our ParentheC/PC definition of factorial.

```
> (load "ParentheC.ss")
> (load "fact5.pc")
> (main)
Factorial of 5: 120
```
Loading ParentheC.ss prepares Scheme to execute ParentheC/PC programs. The file fact5.pc contains the implementation of factorial in ParentheC/PC shown above. Calling main runs the factorial program. After making changes to your ParentheC program, you must restart Scheme prior to running it with ParentheC.ss again.

# 3.3 Transforming ParentheC/PC programs to C with pc2c

The file pc2c.ss implements a translator that produces C source from ParentheC/PC programs. The function pc2c takes three strings as parameters. The first parameter is the name of the ParentheC/PC file to be translated to C. The next two parameters name the two output files that pc2c generates. The first output file names the C source file and should have the extension ".c". The second output file names the C header file and should have the extension ".h".

Here is the process by which a ParentheC/PC program is translated into C. Suppose the derived factorial program above is the file fact5.pc. Then it can be translated into the files fact5.c and fact5.h below.

```
> (load "pc2c.ss")
```

```
> (pc2c "fact5.pc" "fact5.c" "fact5.h")
```
The procedure pc2c reads the ParentheC/PC program from the file fact5.pc and creates two files fact5.c and fact5.h.

To run the resulting C program, first compile it. The following directions describe how to carry out this process from a Unix-based system. Compile the program from a shell prompt using

#### % cc fact5.c -o fact5

The command cc runs the C compiler. The file fact5.c is the C program to be compiled. The file fact5.c contains information that directs the C compiler to use the declarations in fact5.h. The parameters -o fact5 tell the C compiler to name the resulting executable file fact5. Now, from the shell prompt, we can run the resulting executable.

# % ./fact5 Factorial of 5: 120

When factorial was executed using ParentheC.ss, the main function was called after loading fact5.pc into the Scheme system. The C translation of ParentheC/PC, however, automatically calls main when it is executed.

```
14 Garcia et al.
```
There is a function compile/run in pc2c.ss that performs all of these actions for you. It takes one argument, the name of your ParentheC/PC program without the .ss suffix.

```
> (load "pc2c.ss")
> (compile/run "fact5")
Factorial of 5: 120
```
The Scheme code that accomplishes this task is quite simple. It converts the ParentheC/PC file to C code, compiles it, and, if compilation succeeded, runs the resulting program. We require a file extension of ".pc" for the user's ParentheC/PC program, but this is easy to change.

```
(define compile/run
  (lambda (base-name)
    (let ([pc-file (string-append base-name ".pc")]
          [c-file (string-append base-name ".c")]
          [header-file (string-append base-name ".h")])
      (pc2c pc-file c-file header-file)
      (let ([compile-command (string-append "gcc -o " base-name " " c-file)]
            [indent-command (string-append "indent -bad -bap -br -nbs -ce"
                                           "-cli1 -di1 -i2 -npro -npsl ")])
        (let ([compile-val (system compile-command)])
          (unless (zero? compile-val)
            (error 'compile/run "Compilation command '"s' returned "s"
                   compile-command compile-val))
          (system (string-append indent-command c-file))
          (system (string-append indent-command header-file))
          (system (string-append "./" base-name))
          (void))))
```
# 3.4 Factorial in C

The resulting C code for factorial is significantly longer and more verbose than the ParentheC/PC implementation. This code growth alone suggests that ParentheC/PC can save much effort when transforming Scheme to C.

The C source generated by pc2c is not easy to read. On Unix systems, there exists a pretty printing tool for C called indent that reformats C files. By running this indenting tool over the C source, browsing the code becomes possible. The following command line formats the fact5.c file.

#### % indent fact5.c

We need to say just a few words about the header file below. The first line of declarations defines the global registers that were created with define-registers. Notice that the register  $k^{\text{-}}$  has been replaced with  $kr$  ex because C does not support the  $\hat{\ }$  character. The second line defines the program counter to be a pointer to a function of no arguments–exactly the kind of functions we will use.

The next declarations are for the two union types. Let's look closely at building the union type kt. We can see that the number of lines in the union is the same as the number of lines in the enum (enumeration). This just separates the tags from the field names of the record. The entire record kt, itself, contains the enum, which is accessed through the name tag and the union, which is accessed through the name u. The most important thing to notice, however, is that every field within a union has type void\*. This is a pointer to a type of void. This particular type in C allows us to pass an integer value or a pointer to a union type.

Finally, the header file declares the functions that our program will use, including the constructors for our union types, the functions we have created using define-label, and one more: mount tram. This last function implements the trampoline technology used to execute our program. The final declaration deals with the trampolining technology. The trstr struct is designed to hold a destination to which the program can jump, which allows our program to jump out of the trampoline once it has finished computation.

Here is the header file, fact5.h, generated by pc2c from fact5.pc.

```
void *n, *k, *kr__ex__, *v;
void (*pc)();
struct kt;
typedef struct kt kt;
struct kt {
  enum {
    _empty_k_kt,
    _extend_kt
 } tag;
  union {
    struct { void *_dismount; } _empty_k;
    struct { void *_n; void *_k; } _extend;
  } u; };
void *ktr_empty_k(void *dismount);
void *ktr_extend(void *n, void *k);
void applyr_k();
void factorialr_cps();
int main();
int mount_tram();
struct _trstr;
typedef struct _trstr _trstr;
struct _trstr {
  jmp_buf *jmpbuf;
  int value; };
```

```
16 Garcia et al.
```
We make a few observations that should aid in understanding the generated C function definitions below. The  $\{\ldots\}$  wrapped around a sequence of commands acts as a Scheme begin expression. The character = is used as a binary assignment operator. The item on the left is a typed container for the item on the right. The switch statement dispatches on the kind of tag it finds.

The definitions of the two union constructors occur first in the C source. They are simply functions that create data structures and return them to the calling program. Next come the two functions used to run our program, apply k and factorial cps, followed by main. If we look closely at the definition of the function main, we see that it first sets up the environment for our program to run, then calls mount-trampoline to begin computation, and finally prints out the resulting value, which is stored in a register. The final definition is for mount tram, which implements the trampolining technique used to peform the computation.

And, here is the source file, fact5.c, generated by pc2c from fact5.pc.

```
#include <setjmp.h>
#include <assert.h>
#include <stdlib.h>
#include <stdio.h>
#include "fact5-test.h"
void *ktr_empty_k (void *dismount) {
  kt *_data = (kt * ) malloc (sizeof (kt));
  if (!_data) {
      fprintf (stderr, "Out of memory\n");
      exit (1);
    }
  _data->tag = empty_k_k_t;_data->u._empty_k._dismount = dismount;
  return (void *) _data;
}
void *ktr_extend (void *n, void *k) {
  kt *_data = (kt * ) malloc (sizeof (kt));
  if (!_data) {
      fprintf (stderr, "Out of memory\n");
      exit (1);
    }
  _data->tag = ext{end_kt};
  _{\text{data}-\text{u.-extend.-n}} = n;
  _{\text{data}-\text{u.-extend.-k}} = k;
  return (void *) _data;
}
```

```
void applyr_k ()
{
  kt *_c = (kt *) kr_{-}ex_{-};switch (_c->tag)
    {
    case _empty_k_kt:
      {
        void *dismount = _c->u._empty_k._dismount;
        _trstr *trstr = (_trstr *) dismount;
        longjmp (*trstr->jmpbuf, 1);
      }
    case _extend_kt:
      {
        void *n = _c->u._-extend._n;void *k = _c->u._-extend._k;kr_{--}ex_{--} = (void * ) k;v = (void *) (void *) ((int) n * (int) v);pc = \&applyr_k;}
    }
}
void factorialr_cps () {
  if ((n == 0)){
      kr_{--}ex_{--} = (void *) k;v = (void *) (void *) 1;
      pc = \&applyr_k;}
  else
    {
      k = (void *) ktr_extend (n, k);n = (void *) (void *) ((int) n - 1);pc = &factorialr_cps;
    }
}
int main () {
  n = (void *) (void *) 5;pc = &factorialr_cps;
 mount_tram ();
  printf ("Factorial of 5: \sqrt{d} \n\cdot", (int) v);
}
```

```
18 Garcia et al.
int mount_tram () {
 srand (time (NULL));
 jmp_buf jb;
 _trstr trstr;
 void *dismount;
 int _status = setjmp (jb);
 trstr.jmpbuf = &jb;
 dismount = &trstr;
 if (!_status)
   {
     k = (void *) ktr\_empty_k (dismount);for (;;)
       {
        pc ();
       }
   }
 return 0;
}
```
# 4 Macros for ParentheC/PC

What follows is a discussion of the macros used to run ParentheC/PC programs within Scheme.

# 4.1 Defining Registers

We begin with define-registers, a ParentheC/PC primitive that defines the global registers added during the process of registerization.

```
(define-syntax define-registers
  (syntax-rules ()
    [(_ id ...) (begin (define id 0) ...)]))
```
This is equivalent to a series of define statements in Scheme. If we load expand-only, we can see exactly what this macro does.

```
> (load "expand-only.ss")
> (expand-only '(define-registers)
    '(define-registers a b c))
```

```
(begin (define a 0) (define b 0) (define c 0))
```
# 4.2 Defining the Program Counter

The second primitive, define-program-counter, is even simpler:

```
(define-syntax define-program-counter
  (syntax-rules ()
    [(_ pc) (define-registers pc)]))
```
Run with expand-only, this simple operation is obvious:

```
> (load "expand-only.ss")
```

```
> (expand-only '(define-program-counter)
    '(define-program-counter pc_r))
```
(begin (define pc\_r 0))

# 4.3 Defining Functions (Labels)

The define-label ParentheC/PC primitive is not strictly necessary, since it is equivalent to one of the forms of define. We require its use primarily because it enforces the restriction that all functions take zero arguments.

```
(define-syntax define-label
  (syntax-rules ()
    [([fn body body* ...)
    (define fn (lambda () body body* ...))]))
```
20 Garcia et al.

We return to our example of the usage of define-label above and again expand the syntax with expand-only.

```
> (expand-only '(define-label)
    '(define-label add (+ x y)))
(define add (lambda () (+ x y)))
```
# 4.4 Unions

As discussed above, unions allow us to use a record structure within our ParentheC/PC programs, since lists are not permitted. In general, records have constructors and functions that apply their results, such as apply  $\pm$ . The macro define-union generates the constructors. syntax-rules\* does not exist as an actual method of building macros, but it gives the flavor of what we are defining here. In the appendix, we present the syntax-case variant of the define-union macro.

(define-syntax define-union

```
(syntax-rules* ()
 [( type-name [tag f* ...] ...)
   (begin
     (define type-name_tag
       (lambda (f* ...)
         '(, type-name, tag, f^* ...))
     ...)]))
```
This creates trivial definitions of record constructors. Again, we expand a simple example.

```
> (expand-only '(define-union)
    '(define-union record
       (a item1 item2)
       (b item1)
       (c v)))
(begin
  (define record_a
    (lambda (item1 item2)
      '(record a ,item1 ,item2)))
  (define record_b
    (lambda (item1)
      '(record b ,item1)))
  (define record_c
    (lambda (v)
      '(record c, v))))
```
These constructor definitions and the record types created by define-union are consumed by the macro union-case, defined here.

```
(define-syntax union-case
  (syntax-rules ()
    [(_ var type-name [(tag f* ...) body] ...)
     (if (not (union-type? 'type-name))
       (error 'union-case "~s is not a union type." type-name)
       (case (cadr var)
         [(tag) (apply (lambda (f* ...) body) (cddr var))]
          ...)
```
Consider how union-case would expand on this example.

```
> (expand-only '(union-case)
    '(define-label process_record
       (union-case r record
         [(a item1 item2) (+ item1 item2)]
         [(b item1) (sub1 item1)]
         [(c \text{ v}) (* \text{ v } 7) ]))(define-label process_record
  (if (not (valid-variant? 'record r))
    (error 'union-case "~s is not a union type ~s." r 'record)
    (case (cadr r)
      [(a) (apply (lambda (item1 item2) (+ item1 item2)) (cddr r))]
      [(b) (apply (lambda (item1) (sub1 item1)) (cddr r))]
      [(c) (apply (lambda (v) (* v 7)) (cddr r))])))
```
# 4.5 Trampolining

As we have seen earlier, the trampolining technique is based on two forms: mount-trampoline and dismount-trampoline. The macro for mount-trampoline is defined as follows:

```
(define-syntax mount-trampoline
  (syntax-rules ()
    [(_ constructor reg pc)
     (call/cc
       (lambda (dismount)
         (set! reg (constructor dismount))
         (let trampoline ()
           (pc)
           (trampoline))))]))
```
This macro implements a simple trampolining technique. Next, we will see the macro for dismount-trampoline:

```
(define-syntax dismount-trampoline
  (syntax-rules ()
    [(_ dismount-var) (dismount-var 0)]))
```
In the case of dismount-trampoline, we pass some arbitrary value to dismount-var, because we do not care about the value of the call/cc expression into which mount-trampoline expands. The values we care about in a ParentheC/PC program will be located in the registers created in the program. The macros we have defined above are quite simple, and expand as follows:

```
> (expand-only '(mount-trampoline)
    '(mount-trampoline construct-k k_r pc_r))
(call/cc
  (lambda (dismount)
    (set! k_r (construct-k dismount))
    (let trampoline ()
      (pc_r)(trampoline))))
> (expand-only '(dismount-trampoline)
    '(dismount-trampoline dismount))
```
(dismount 0)

# 5 Conclusion

There have been three goals in this tutorial. First, we have demonstrated a technique for writing interesting programs in a Spartan host. Second, we have presented a small enough example that should encourage the study of the Spartan host, itself. In our example, the host has been C, but any language, including even assembly language or Java, might be considered a Spartan host. Third, we have shown how to write a few interesting macros to support this system.

We have observed this technology in action. This example should give a feel for how the header file declarations work with the other code. Studying this example thoroughly should clarify how to implement complicated programs, for example interpreters, in a stack-based, imperative language like C.

# 6 Acknowledgements

We would like to thank Oleg Kiselyov for commenting on and critiquing our approach, as well as for developing the pmatch matching technology used in ParentheC. His observations resulted in important improvements to the system.

# 7 Appendix

We redefine the macros but this time writing them in a nearly bullet-proof way. Most of these are easy to understand if there is focus on the input pattern and the last expression. Everything between those points are either to extend global data structures or to check for invalid input. It is nearly impossible to check for every possible syntactic error, so as an exercise try to come up with such errors.

The first definition is define-label below. It maintains a global list of function names \*\*pc-label-name-table\*\* that it has built, and it forces an error if the same function name is redefined. This error occurs at macro-expansion time through calls to pc-error-check:---. Otherwise, it has the same semantics as the previous version.

```
(define **pc-func-name-table** '())
(define pc-add-func-name!
  (lambda (func-name)
    (set! **pc-func-name-table**
      (cons func-name **pc-func-name-table**))))
(define pc-func-name-exists?
  (lambda (fn)
    (memv fn **pc-func-name-table**)))
(define-syntax define-label
  (lambda (x)
    (pc-error-check:define-label (syntax-object->datum x))
    (syntax-case x ()
      [([fn body ...)
       (pc-add-func-name! (syntax-object->datum #'fn))
       #'(define fn (lambda () body ...))])))
(define pc-error-check:define-label
  (lambda (code)
    (pmatch code
      [(define-label ,fn)
       (pc-err 'define-label code ("must have at least one body"))]
      [(define-label (,fn . ,p*) ,body)
       (pc-err 'define-label code ("cannot have any parameters"))]
      [(define-label ,fn ,body . ,body*)
       (if (pc-func-name-exists? fn)
           (pc-err 'define-label code
             ("function name "s already exists" fn)))]
      [else (pc-err 'define-label code ("invalid syntax"))])))
```

```
24 Garcia et al.
```

```
(define pc-check-set-of-vars
  (letrec
      ([set-of-vars?
         (lambda (ls)
           (or (null? ls)
               (and (not (memv (car ls) (cdr ls))) (set-of-vars? (cdr ls)))))])
    (lambda (who code vars)
      (if (not (set-of-vars? vars))
          (pc-err who code ("duplicate variable used: "s" vars))))))
```
In define-union, in addition to the naive macro-expansion-time checks, we also have some subtle ones. Specifically, we have to make sure that we are not recreating the same type. We do this by maintaining a global association list \*\*pc-union-type-table\*\* with each list entry list being of the form: [union-type ([tag . arity-of-constructor] ...)]. Then we can determine if we are recreating a type with pc-union-type-exists? below. We also need to create run-time tests to make sure that the right number of arguments are being passed to its constructors.

```
(define **pc-union-type-table** '())
(define pc-add-union-type!
  (lambda (union-type sub-tn* arg-count*)
    (set! **pc-union-type-table**
      (cons '(,union-type ,(map cons sub-tn* arg-count*)) **pc-union-type-table**))))
(define pc-union-type-exists?
  (lambda (union-type)
    (assv union-type **pc-union-type-table**)))
(define pc-error-check:define-union
  (lambda (code)
    (pmatch code
      [(define-union ,union-type)
       (pc-err 'define-union code
         ("must have at least one sub-type in union-type: ~s" union-type))]
      [(define-union ,union-type . ,c*)
       (let ((sub-tn* (map car c*)) (arg** (map cdr c*)))
         (pc-check-set-of-vars 'define-union code sub-tn*)
         (for-each
           (lambda (arg*)
             (pc-check-set-of-vars 'define-union code arg*))
           arg**)
         (if (pc-union-type-exists? union-type)
             (pc-err 'define-union code
                     ("union-type ~s already exists" union-type))))]
      [else (pc-err 'define-union code ("invalid syntax"))])))
```

```
(define-syntax define-union
  (lambda (x)
    (pc-error-check:define-union (syntax-object->datum x))
    (syntax-case x ()
      [(_ union-type [sub-tn arg* ...] \ldots)
       (let ([ut-val (syntax-object->datum #'union-type)]
             [st*-val (syntax-object->datum #'(sub-tn ...))]
             [arg-count*-val (map length (syntax-object->datum #'((arg* ...) ...)))])
         (with-syntax
             ([(constructor-fn* ...)
               (datum->syntax-object #'_
                 (map (lambda (st-val)
                        (string->symbol (format "~s_~s" ut-val st-val)))
                   st*-val)[(arg-count* ...)](datum->syntax-object #'_ arg-count*-val)])
           (pc-add-union-type! ut-val st*-val arg-count*-val)
           #'(begin
               (define constructor-fn*
                 (lambda n-arg
                   (if (eq? (length n-arg) arg-count*)
                       '(union-type sub-tn ,@n-arg)
                       (pc-err 'constructor-fn* '(constructor-fn* ,@n-arg)
                         ("wrong number of arguments to constructor: expected ~s"
                          arg-count*)))))
               (1)))
```
The next macro union-case requires even more expansion-time tests. Most important of these tests, however, is that the order of clauses in a union-case corresponds to the order in the associated define-union. When the message 'no matching union-type exists' appears either there are too few or too many clauses in the union-case expression. In addition, there is a run-time test using pc-valid-variant? that guarantees that the argument passed to the union-case is appropriate.

```
(define-syntax union-case
  (lambda (x)
    (syntax-case x ()
      [(_ exp union-type [(sub-tn arg* ...) body] ...)
       #'(general-union-case union-case exp union-type
           [(sub-tn arg* ...) body] ...)]))
```

```
26 Garcia et al.
```

```
(define-syntax union-case/free
  (lambda (x)
    (syntax-case x ()
      [( exp union-type [(sub-tn arg* ...) body* ...] ...)
       #'(general-union-case union-case/free exp union-type
           [(sub-tn arg* ...) body* ...] ...)]))(define-syntax general-union-case
  (lambda (x)
    (let ([code (syntax-object->datum x)])
      (pc-error-check:general-union-case code (cadr code)))
    (syntax-case x ()
      [( label var union-type [(sub-tn arg* ...) body] ...)
       #'(let ([code '(label exp union-type [(sub-tn arg* ...) body] ...)])
           (if (not (pc-valid-variant? 'union-type var))
               (pc-err 'label code
                 ("invalid datum for union-type \"~s\": ~s" 'union-type var)))
           (case (cadr var)
             [sub-tn (apply (lambda (arg* ...) body) (cddr var))]
             ...
             [else (pc-err
                     'label code
                     ("It should never come here: ~s, ~s" var 'union-type))]))])))
(define pc-valid-variant?
  (lambda (union-type variant)
    (and
      (list? variant)
      (>= (length variant) 2)
      (let ([ut (car variant)]
            [st (cadr variant)]
            [arg-count (length (cddr variant))])
        (and
          (eqv? union-type ut)
          (let ([type (assoc union-type **pc-union-type-table**)])
            (and type
              (member '(,st . ,arg-count) (cadr type))))))))))
```

```
Tutorial 27
```

```
(define pc-error-check:general-union-case
  (lambda (code who)
    (pmatch code
      [(general-union-case ,label ,var ,union-type)
       (pc-err who code ("all union-type must have at least one sub-type"))]
      [(general-union-case ,label ,var ,union-type . ,c*)
       (let* ((test* (map car c*)) (sub-tn* (map car test*))
              (arg** (map cdr test*)) (body** (map cdr c*)))
         (pc-check-set-of-vars who code '(,var ,union-type))
         (pc-check-set-of-vars who code sub-tn*)
         (for-each
           (lambda (arg*)
             (pc-check-set-of-vars who code arg*))
           arg**)
         (if (ormap null? body**)
             (pc-err who code
                     ("all union-case clause must contain at least one body")))
         (pc-union-type-does-not-exist? who var union-type
                                        sub-tn* arg** body**))]
      [else (pc-err who code ("invalid syntax"))])))
(define pc-union-type-does-not-exist?
  (lambda (who var ut st* arg** body**)
    (let* ([arg-count* (map length arg**)]
           [sub-type* (map cons st* arg-count*)]
           [type '(,ut ,sub-type*)])
      (if (not (member type **pc-union-type-table**))
          (begin
            (printf "\nParentheC Error - In Expression:\n\n")
            (pretty-print
              '(,who ,var ,ut
                 ,(map (lambda (st arg* body*)
                         (cons (cons st arg*) body*))
                    st* arg** body**)))
            (error who "no matching union-type exists"))))))
```
Finally, we define define-registers, define-program-counter, mount-trampoline and dismount-trampoline.

```
(define-syntax define-registers
  (syntax-rules ()
    (( reg1 reg2 \dots)(begin
       (define reg1 0)
       (define reg2 0)
       ...))))
```

```
28 Garcia et al.
```

```
(define-syntax define-program-counter
  (syntax-rules ()
    ((p c)(define-registers pc))))
(define-syntax mount-trampoline
  (lambda (x)
    (syntax-case x ()
      [(_ construct reg pc)
      #'(if (not (procedure? construct))
           (error 'mount-trampoline
             " "s must evaluate to 1 arity #<procedure>" 'trampfn-var)
           (call/cc
             (lambda (dismount-var)
               (set! reg (construct dismount-var))
               (let trampoline ()
                 (pc)
                 (trampoline)))))))))
(define-syntax dismount-trampoline
  (lambda (x)
    (syntax-case x ()
      [( var)
      #'(if (not (procedure? var))
           (error 'dismount-trampoline
             " "s must evaluate to 1 arity #<procedure>" 'var)
           (var (0))))))
```
Although these tests may seem rather expensive, there are two issues that we should consider. First, given that our goal is to create C programs, it hardly matters how expensive ParentheC/PC code is. Second, the expansion-time tests potentially save a lot of time for users of ParentheC/PC.

Finally, we present pmatch, the simple pattern-matching technology written by Oleg Kiselyov that is used in ParentheC:

```
(define-syntax pmatch
```

```
(syntax-rules (else guard)
    ((\_ (rator rand ...) cs ...)
     (\text{let } ((v \text{ (rator rand } ...)))(pmatch \, v cs ...)))((\underline{\hspace{0.5cm}} v) (error 'pmatch "failed: "s" v))
    ((\underline{\ } v \text{ (else e0 e ...)}) \text{ (begin e0 e ...)})((\underline{v} \text{ (pat (guard g ... ) e0 e ...}) cs ...))(let ((fk (lambda () (pmatch v cs ...))))(ppat v pat (if (and g ...) (begin e0 e ...) (fk)) (fk)))
    ((_ v (pat e0 e ...) cs ...)
     (let ((fk (lambda () (pmatch v cs ...))))
        (ppat v pat (begin e0 e ...) (fk))))))
(define-syntax ppat
  (syntax-rules (_ quote unquote)
    ((v - kt kf) kt)((\underline{v} \vee \underline{v}) kt kf) (if (null? v) kt kf))
    ((_ v (quote lit) kt kf) (if (equal? v (quote lit)) kt kf))
    ((_ v (unquote var) kt kf) (let ((var v)) kt))
    ((_ v (x . y) kt kf)
     (if (pair? v)
        (let ((vx (car v)) (vy (cdr v)))(ppat vx x (ppat vy y kt kf) kf))
       kf))
    ((_ v lit kt kf) (if (equal? v (quote lit)) kt kf))))
```